<u>Cloud VPN</u> (https://cloud.google.com/vpn/) <u>Documentation</u> (https://cloud.google.com/vpn/docs/) <u>Guides</u>

## Concepts

Concepts

Overview

Learn about Cloud VPN.

(https://cloud.google.com/vpn/docs/concepts/overview)

Cloud VPN and other hybrid connectivity solutions

Learn about the different types of network connection between your peer location and Google Cloud, including VPN.

(https://cloud.google.com/vpn/docs/concepts/choosing-a-hybrid-solution)

Cloud VPN topologies Learn about the different topologies that Cloud VPN supports. (https://cloud.google.com/vpn/docs/concepts/topologies)

## Networks and tunnel routing

Learn about how Cloud VPN supports different types of VPC networks and different types of routing. (https://cloud.google.com/vpn/docs/concepts/choosing-networks-routing)

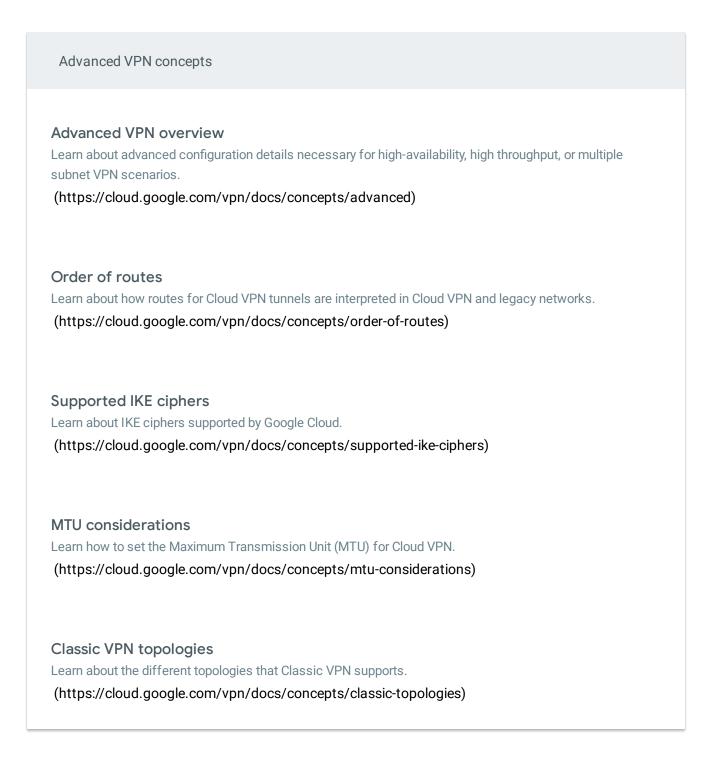

Except as otherwise noted, the content of this page is licensed under the <u>Creative Commons Attribution 4.0 License</u> (https://creativecommons.org/licenses/by/4.0/), and code samples are licensed under the <u>Apache 2.0 License</u> (https://www.apache.org/licenses/LICENSE-2.0). For details, see our <u>Site Policies</u> (https://developers.google.com/terms/site-policies). Java is a registered trademark of Oracle and/or its affiliates.